# Environ.Me

The smart University protection

Kai Hähre, Jens Erdmann, Timo Gerken, Rüdiger Bartz, Thomas Fischer, Nicolas Albers

## Agenda

- ▶ 1. Hintergrund
- ▶ 2. Aufbau
- **▶ 3. Sensoren** 
	- 1. Temperatur
	- 2. Luftfeuchtigkeit
	- 3. Raumhelligkeit
	- 4. Co Messung
	- 5. IO –LED-Control
- ▶ 4. CoAP-Server
- ▶ 5. Webserver
- ▶ 6. Produkt Präsentation

#### Hintergrund

- **Smart University mit RIOT Projekt**
- Projektname: Environ.Me
	- **1. Environ(.)me**nt (dt. Umwelt) Messung der Umgebungstemperatur, Luftfeuchtgkeit, Raumhelligkeit und des CO-Gehaltes
	- 2. Environ Me (dt. Umgebe mich) Leitet im Brandfall Feuerwehrmänner\-frauen und Zivilisten auf den schnellsten Weg nach draußen.

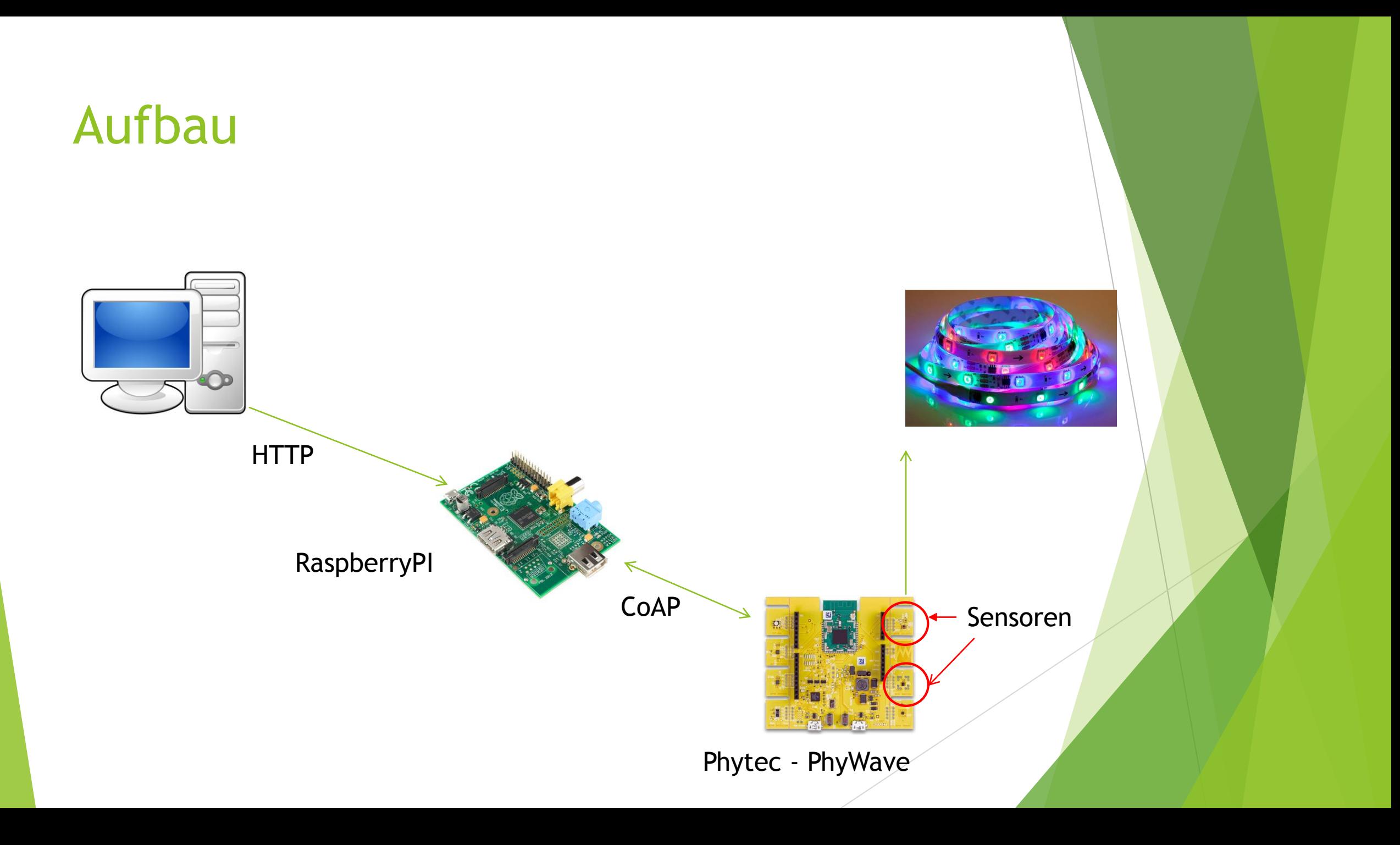

### Sensoren

- **F** Temperatur
- **Luftfeuchtigkeit**
- Raumhelligkeit
- CO-Messung
- ▶ IO LED-Control

#### **Temperatur**

• Sensor HDC1000

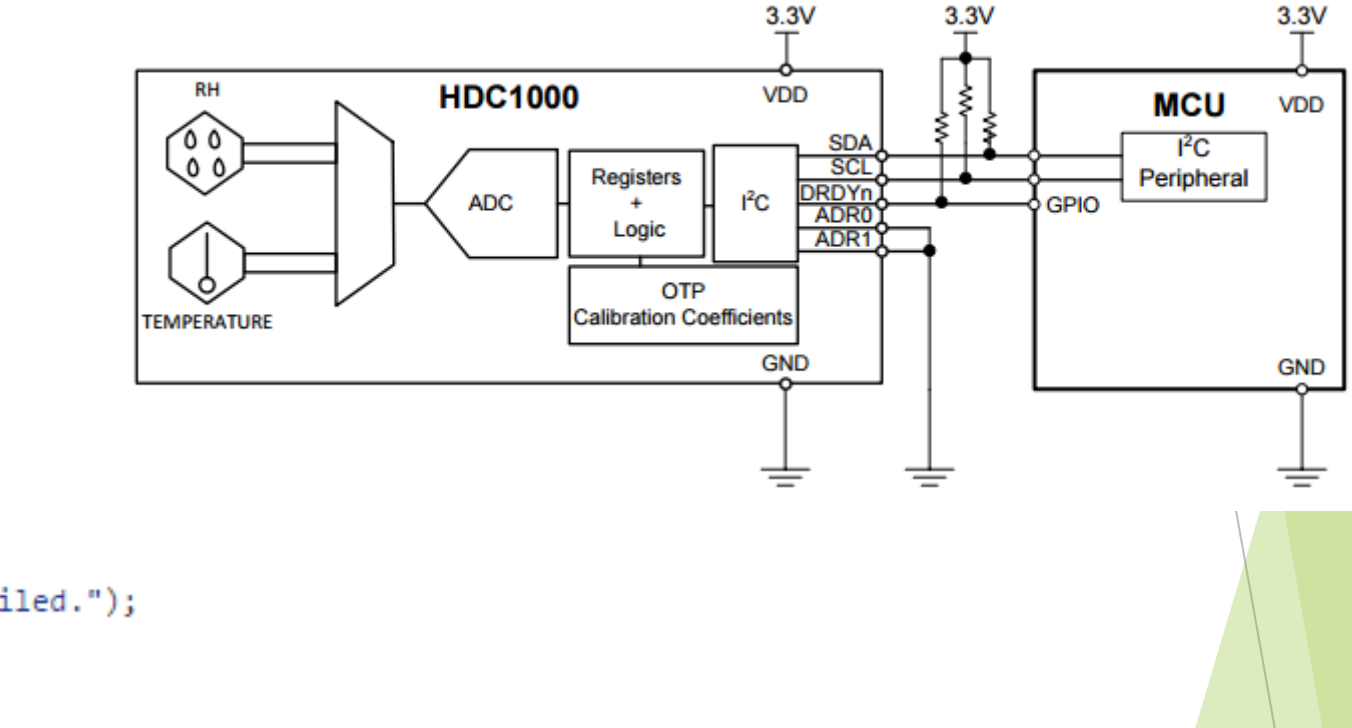

```
if (hdc1000_startmeasure(&devHdc)) {
        puts("HDC1000 Start measure failed.");
       return NULL;
```

```
٦
```

```
xtimer_usleep(HDC1000_CONVERSION_TIME); //26000us
```
hdc1000\_read(&devHdc, &rawtemp, &rawhum); printf("HDC1000 Raw data T: %5i RH: %5i\n", rawtemp, rawhum);

hdc1000\_convert(rawtemp, rawhum, &temp, &hum); printf("HDC1000 Data T: %d RH: %d\n\n", temp, hum);  $xtimer_sleep(1);$ 

### Luftfeuchtigkeit

- Sensor HDC1000
- Implementiert wie Temperatursensor

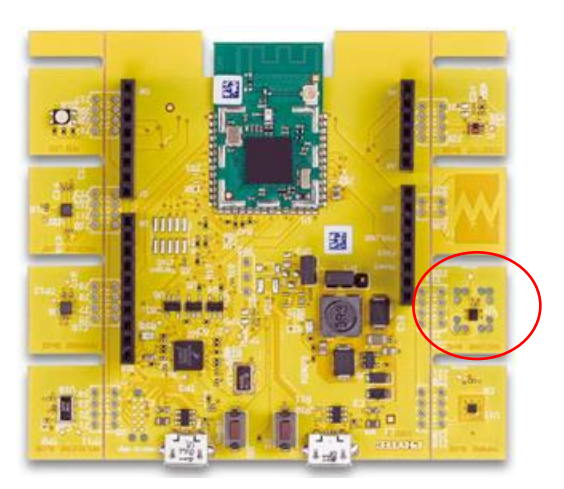

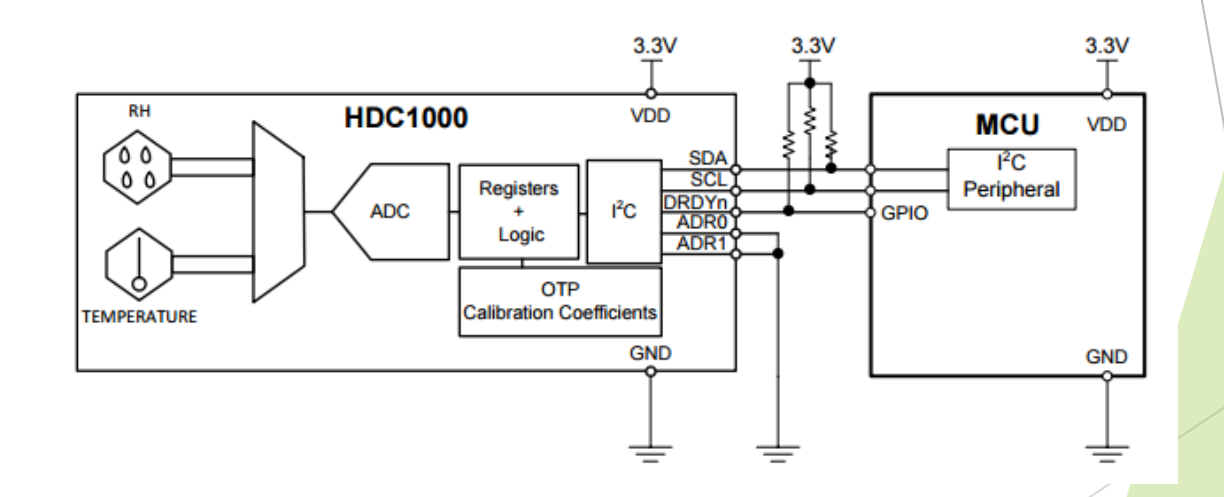

### Raumhelligkeit

- Sensor TCS37727
- RGB Lichtsensor
- Photodiode mit Farbfilter

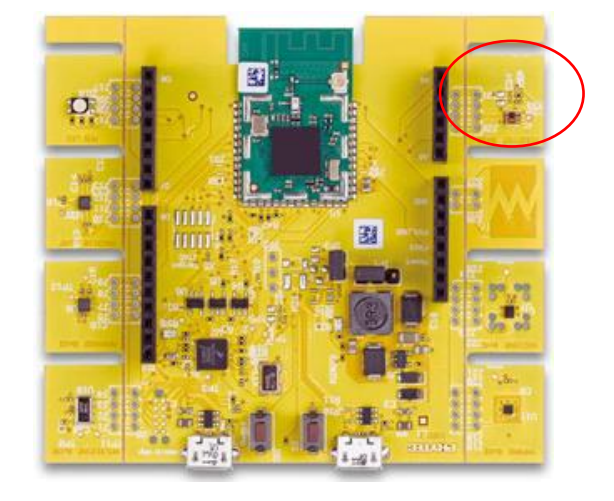

```
if (tcs37727_set_rgbc_active(&dev)) {
                    puts("Measurement start failed.");
                    return NULL;
            tcs37727_read(&dev, &data);
            printf("R: 25"PRIu32" G: 25"PRIu32" B: 25"PRIu32" C: 25"PRIu32"\n",
            data.red, data.green, data.blue, data.clear);
            printf("CT : %5"PRIu32" Lux: %6"PRIu32" AGAIN: %2d ATIME %d\n",
            data.ct, data.lux, dev.again, dev.atime_us);
```
xtimer\_usleep(SLEEP);

### Co-Messung

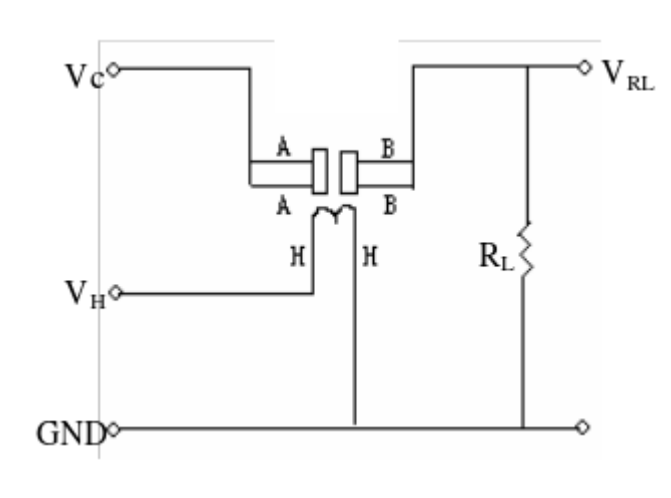

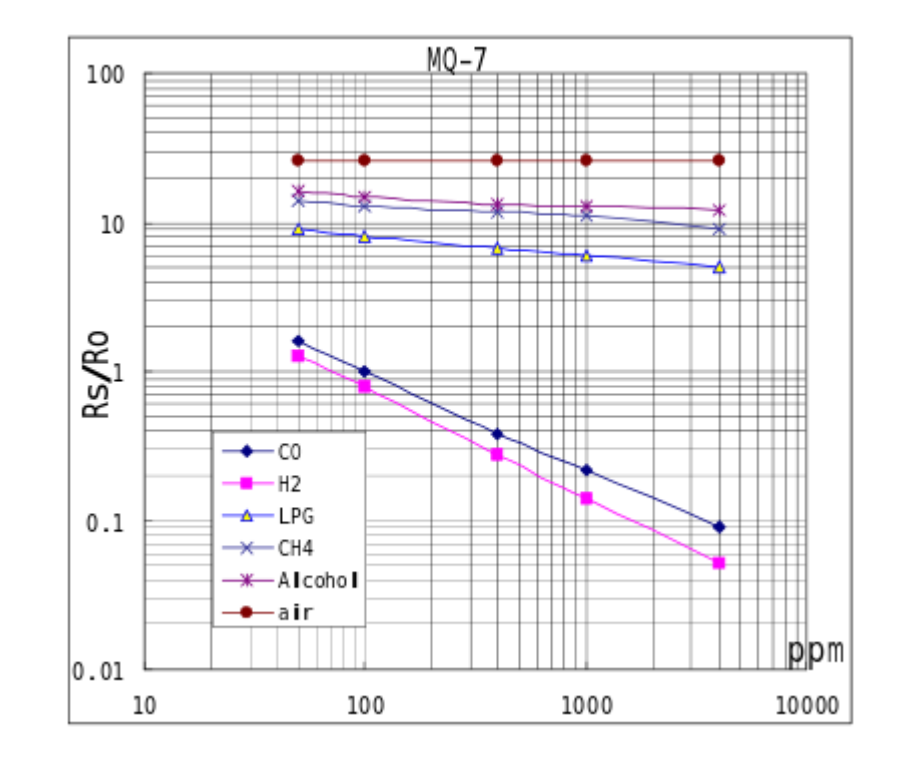

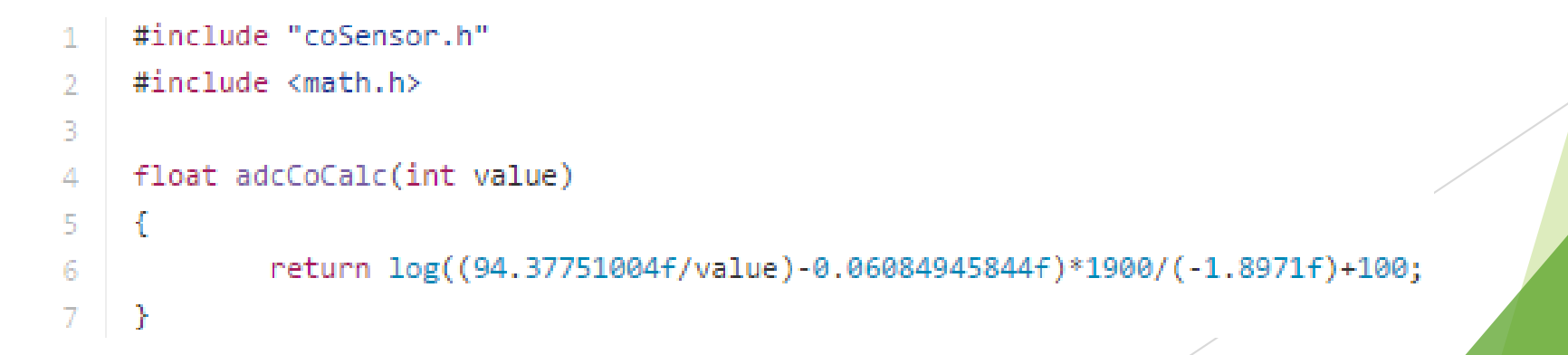

#### IO-LED-Control

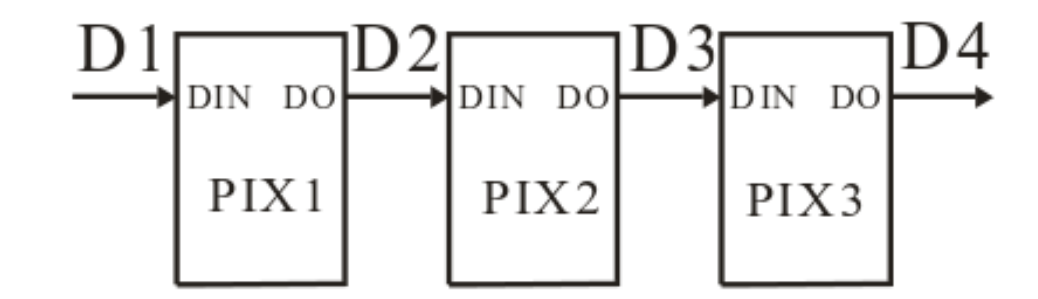

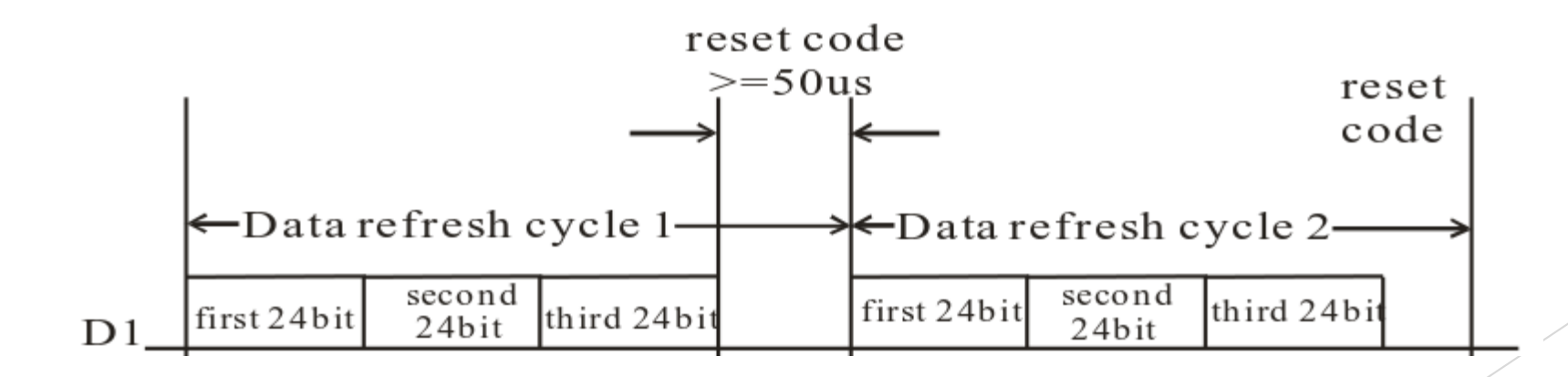

#### IO-LED-Control

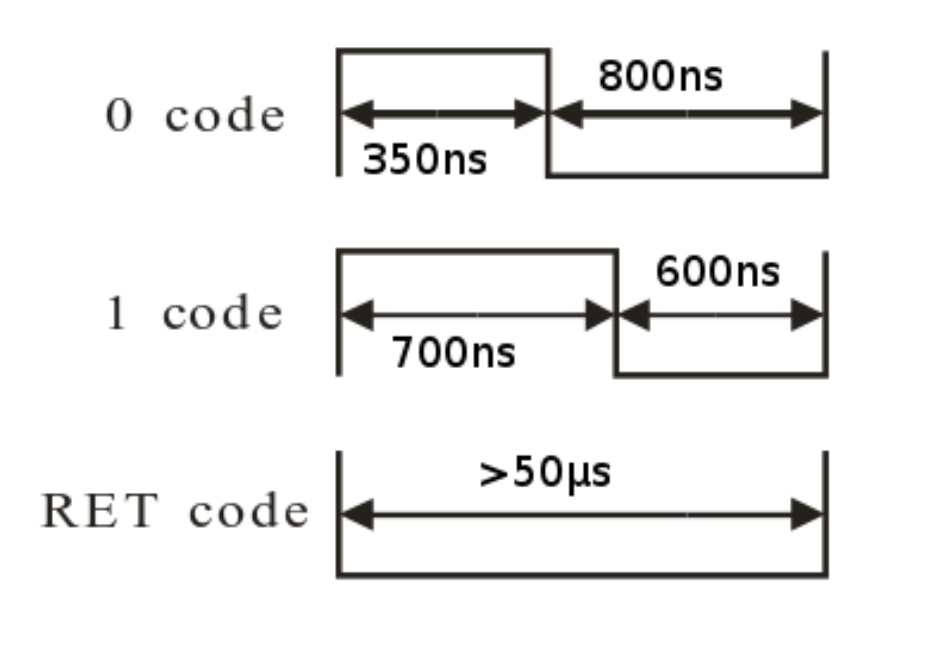

```
void sendZero(void)
        for(int i=0; i<3; i++)\{LED_R_OFF;}
        for(int i=0; i<10; i++)LED_R_ON;}
```
 $\{$ 

 $\}$ 

#### Starten des Servers

Starten der Threads:

- Led Control

```
void start led control(void) {
    led_control_pid = thread_create(thread_stack, sizeof(thread_stack),
                                    THREAD_PRIORITY_MAIN, THREAD_CREATE_STACKTEST,
                                    led_control, NULL, "led_control");
```

```
- CoAP-Server
```

```
void start_server(void) {
    thread create(thread stack, sizeof(thread stack), THREAD PRIORITY MAIN,
                  THREAD_CREATE_STACKTEST, server, NULL, "coap_server");
```
● **Initialisierung der Sensoren**

int init\_sensors(void)

- Sensor HDC1000:
	- Temperatur
	- Luftfeuchtigkeit
- Sensor TCS37727
	- Beleuchtungsstärke

● **Messwertabfrage mittels Get Request**

**HDC1000** 

int get\_temperature(void)

Gibt Temperaturwert \*100 zurück

int get\_humidity(void)

Gibt Luftfeuchtigkeitswert \*100 zurück

● **Messwertabfrage mittels Get Request**

● TCS37727

#### long get\_illuminance(void)

Gibt die Beleuchtungsstärke zurück

- **Messwertabfrage mittels Get Request**
- Abfrage aller Messwerte

```
void get_all(int *temp, int *hum, long *lux)
```
#### Ansteuerung des LED-Bands

- **Läuft im eigenen Thread**
- **Ansteuerung über Put Request**

- **0 : LED-Band aus**
- **1 : LED-Band leuchtet von rechts nach links**
- **2 : LED-Band leuchtet von links nach rechts**

#### Ansteuerung des LED-Bands

- **Kommunikation mit CoAP-Server**
- **msg Struct Reference**
- **Messages zwischen den Threads**
- **Zwischenspeicherung als msg Queue**

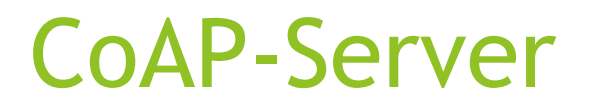

- . Server läuft in einem eigenen Thread
- RIOT POSIX Sockets + microcoap
- . GET Requests für die Messungen
- . PUT Request für das LED Band

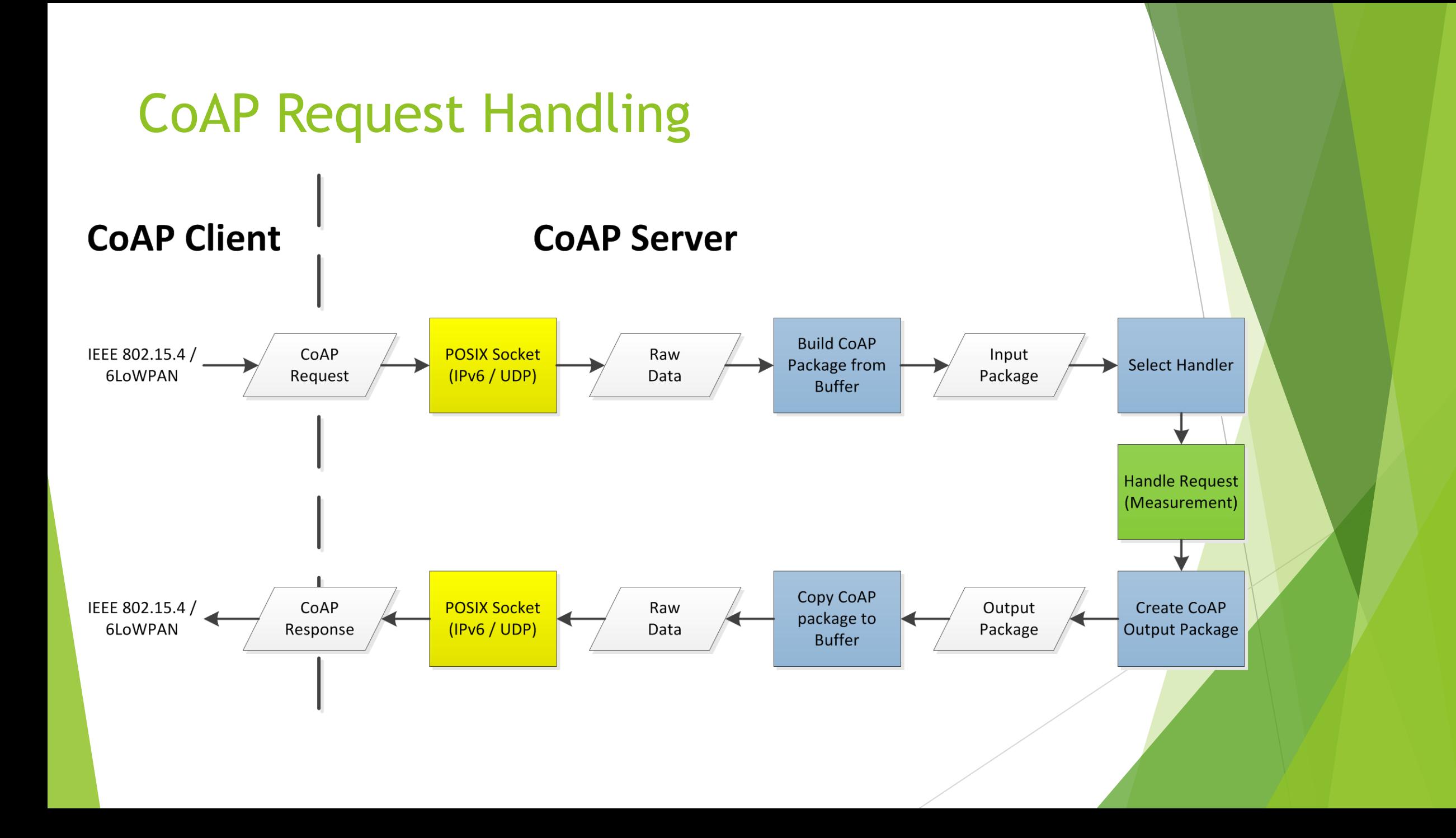

#### CoAP-Client

- Mehrere Ansätze
	- Python (mit aiocoap)
	- C (mit libcoap)
		- . Bibliothek
		- . Beispiel Client wurde für Mysql angepasst

#### CoAP-Client

- Libcoap
	- Schwierigkeiten
		- Kommunikation zum Phytec
		- Einbinden der libcoap Bibliothek
		- Libcoap und MySQL

#### CoAP-Client

• LED-Steuerung

pi@raspberrypi ~/libcoap/examples \$ echo 2 | coap-client -m put coap://[fe80::f8<br>e3:4e62:71ba:600a%lowpan0]/led -fv:1 t:CON c:PUT i:e58a {} [ ]

• Datenbank

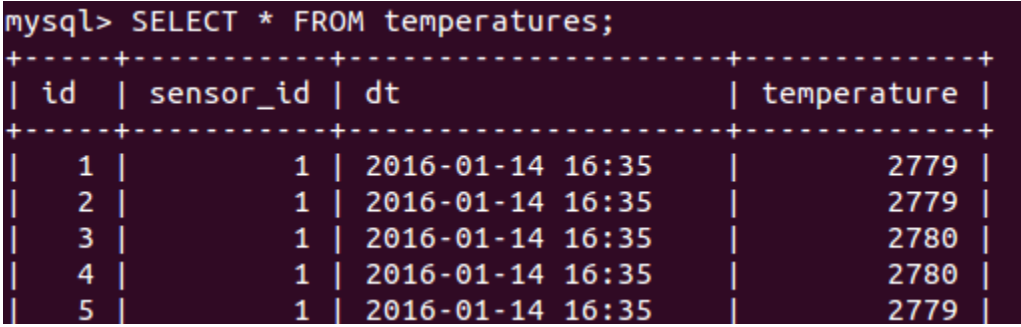

#### Webserver

- . Raspberry Pi
- . MySQL-Datenbank
- $\cdot$  Python + Flask + html

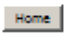

#### Environ.me!

The date and time on the server is: 2016-01-15 08:04

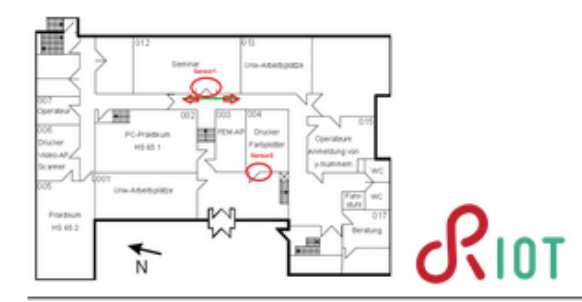

#### **Sensors**

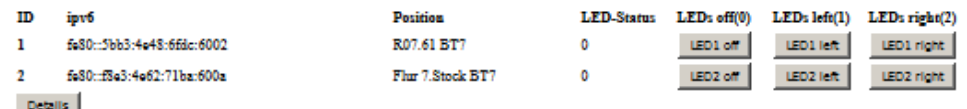

#### **Latest Temperatures**

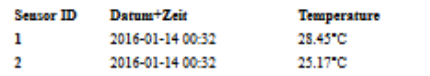

#### **Maximum Temperatures**

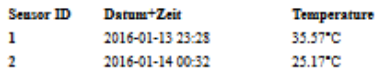

#### MySQL-Database

• Database: Environme

show fields in temperatures;

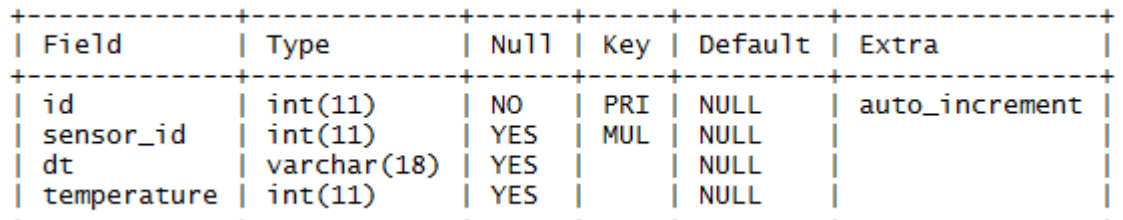

show fields in sensors;

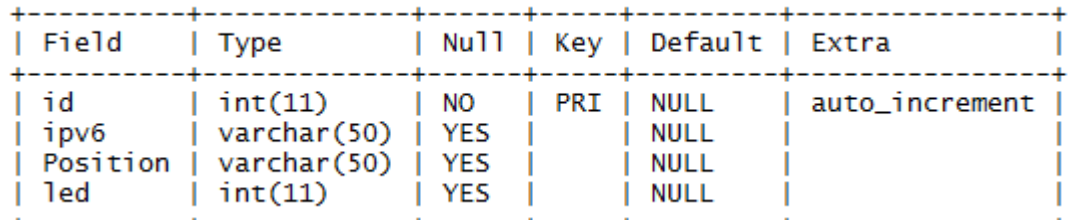

#### show fields in humidity;

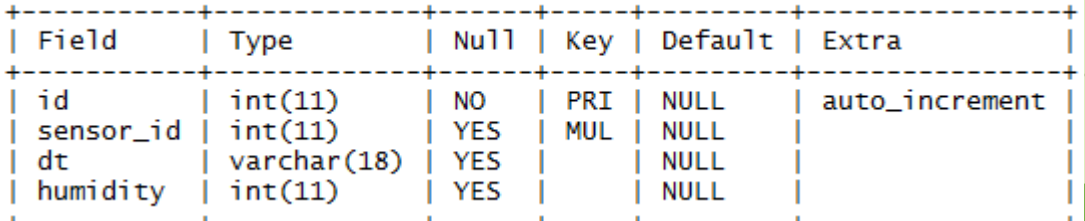

#### Webserver

- **Environme**
- run.py
- $\Box$  app
- $\cdot$  \_\_init\_\_.py
- views.py
- $\Box$  templates
- base.html
- index.html
- details.html
- .  $\Box$  static
- raumplan2.png
- logo-large.png

#### views.py

```
@app.route ('')')@app.route('/index')
\exists def index():
     now = datetime.dataetime.now()timeString = now.strftime("Y
```
curs.execute ("SELECT sensor id, dt, temperature FROM temperatures WHERE sensor id=%s AND temperature = (SEL  $\text{maxt2} = \text{curs.fetchall()}$ 

```
curs.close()
db.close()
```

```
return render template ('index.html',
```

```
title ='Environ.me!',
time = timeString,rows = rows,values1 = values1,values2 = values2,
maxt1 = maxt1,
maxt2 = maxt2
```

```
Ausschnitt aus 'index.html'
\{8 \text{ for row in rows } 8\}<tr>
           <td><br />b>{{ row[0] }}</b></td>
           <br><t>d</t><math>\{(row[1] \}\}</td></math>\langle \text{td}\rangle{{ row[2] }}\langle \text{td}\rangle<td>{{ row[3] }}</td>
```
### Produkt Präsentation

Vielen Dank für Ihre Aufmerksamkeit.

# Habt Ihr noch Fragen?